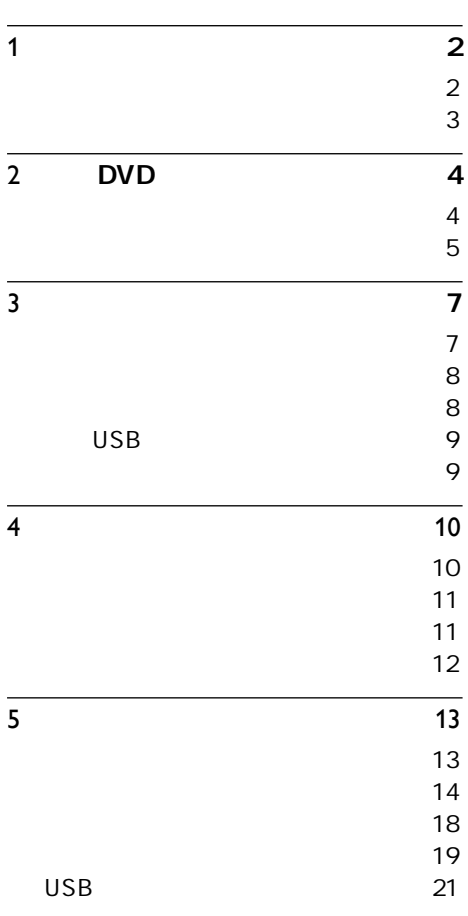

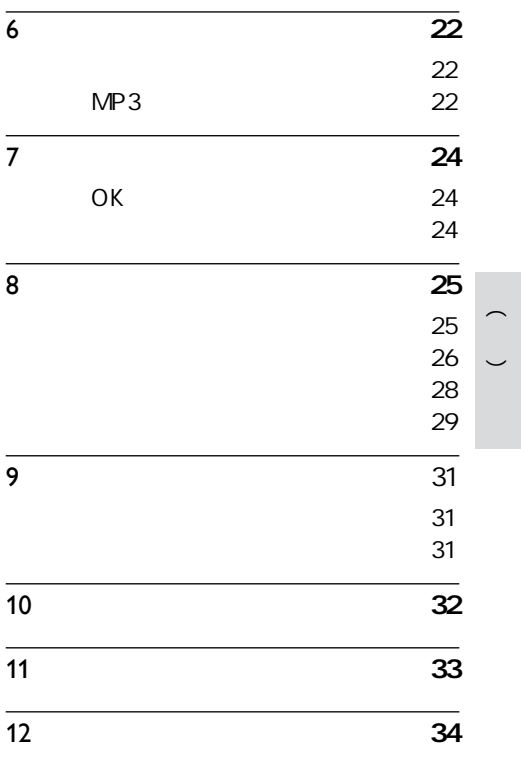

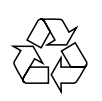

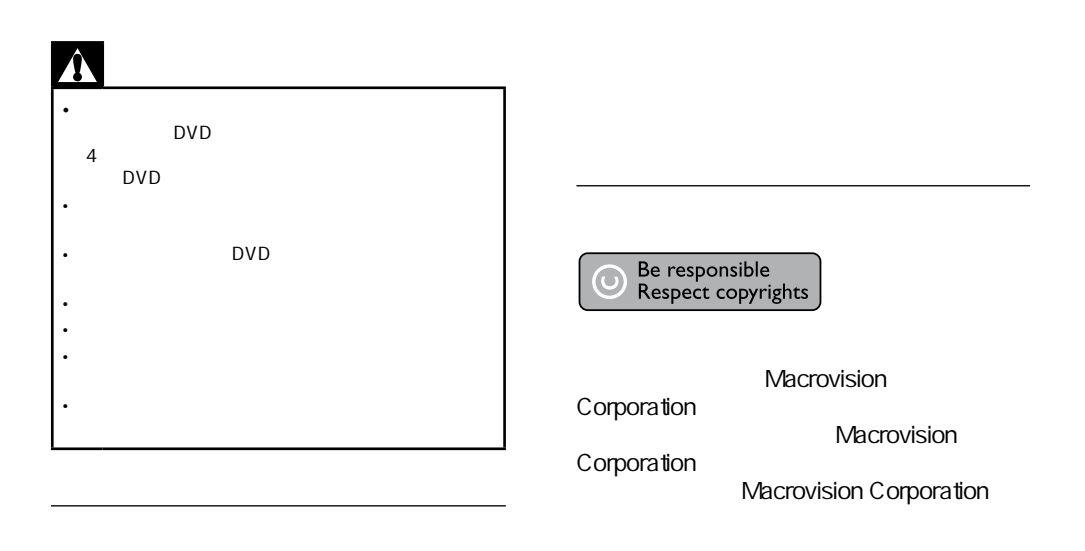

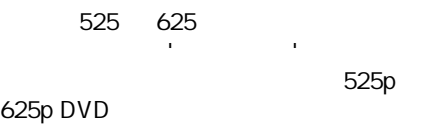

# **N** DOLBY

**DIGITAL** Dolby Laboratories<br>Dolby D Do Dolby Laboratories

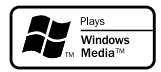

Windows Media Windows / Microsoft Corporation

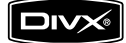

DivX, DivX Certified, DivX, Inc.

DivX®

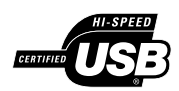

USB-IF Logos Universal Serial Bus Implementers Forum, Inc.

#### $ZH$  CN  $3$

#### 2 DVD 感谢您购买本产品, 欢迎您使用飞利浦产品! www.philips.com/welcome DVD MP3<br>CD 从音乐CD上 您喜欢的音乐曲目转换成 MP3 MP3 USB OK<br>OK OK **COM**

OK !

DVD

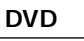

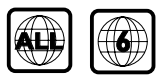

DVD

**USB 20** 

USB USB MP3/WMA/JPEG/DivX

MP3, WMA JPEG USB

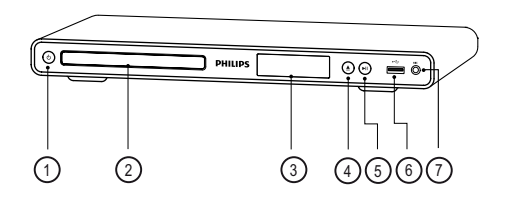

- $\bigcirc \circ$  ( )
- DVD
- **。**
- $^{\circledR}$
- $\circledS$
- $\textcircled{4} \triangleq (\quad \textcircled{1})$
- $\circled{5}$   $\blacktriangleright$ II ( / )
- •

•

- $\circ$   $\leftrightarrow$  (USB)
	- USB
- $(2)$  MIC •

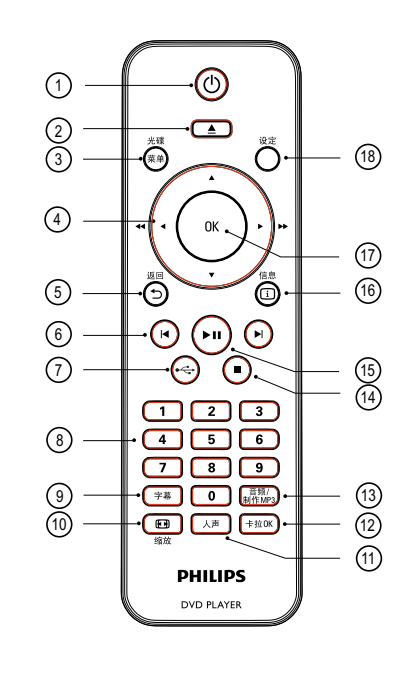

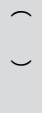

您的DVD播放机 gvo

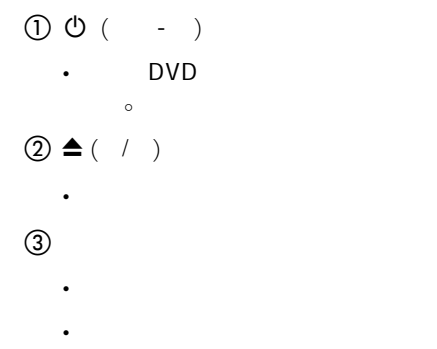

VCD/SVCD, PBC  $PBC$  (  $\qquad$  ) •

# $ZH$  CN  $5$

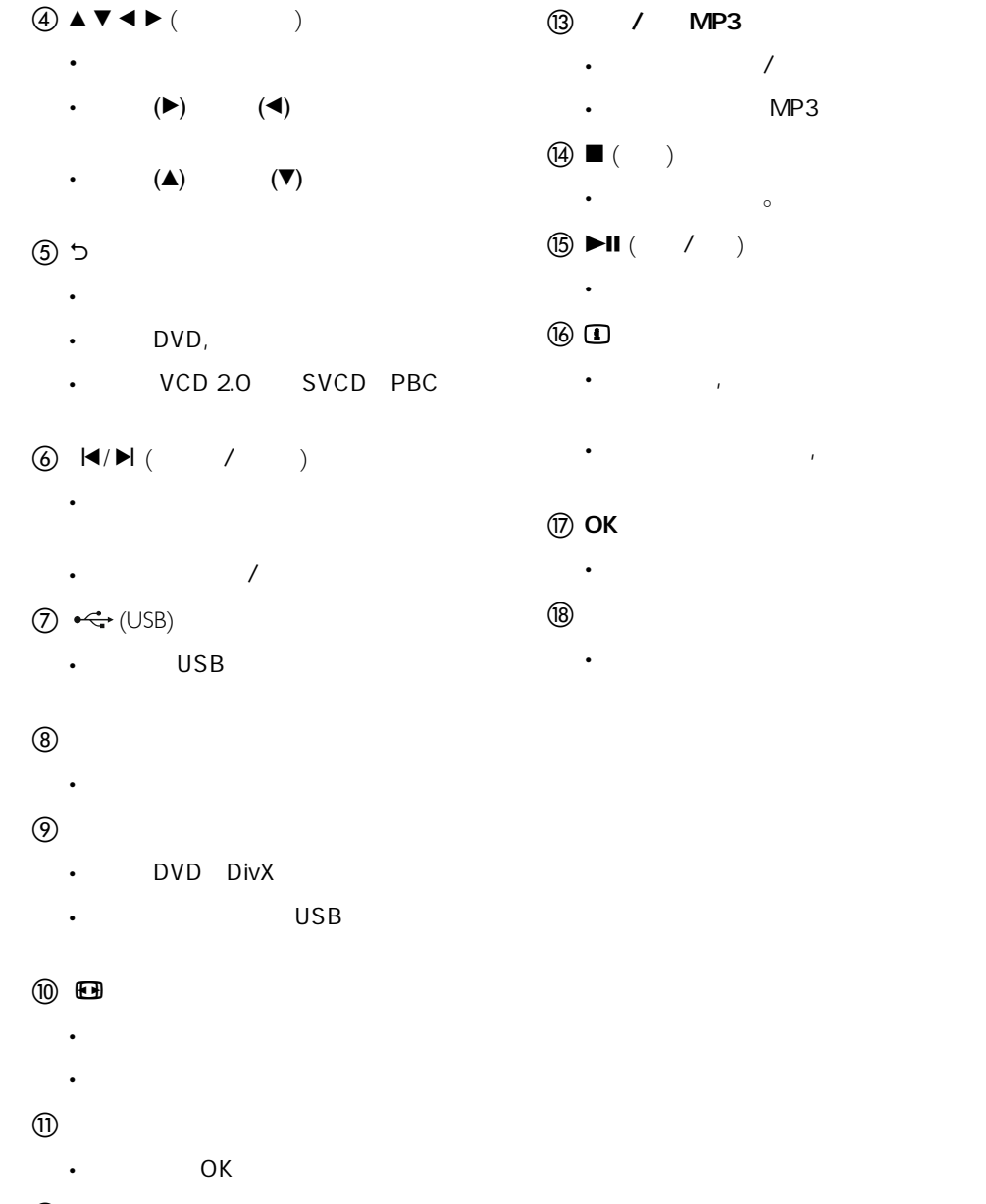

- (12) OK
- 进入或退出卡拉OK菜单 •
- 6 ZH\_CN

 $\frac{1}{2}$  $MP3$   $\overline{3}$ DVD 基本连接: 选择连接: 音频连接到其它设备:  $\bullet$  / • • 您必须将该DVD播放机连接到电视上。  $\sim$  1:  $\sim$   $\sim$   $\sim$ **Pb COMPONENT VIDEO OUT Y Pr**

 模拟立体声系统 •

• •

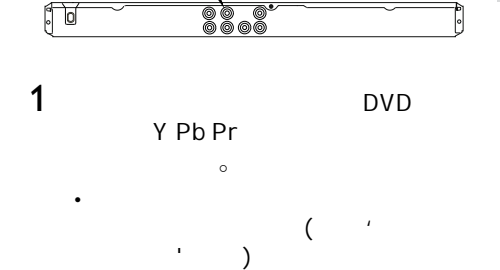

**Pb COMPONENT VIDEO IN Pr Y**

DVD

• •

•

DVD

 $\sim$  1:  $\sim$   $\sim$   $\sim$   $\sim$  $)$ 2: (CVBS) (  $\lambda$ • •

#### $\overline{\mathbf{x}}$  提示 • •

Y Pb/Cb

中文(简体)

Pr/Cr YUV

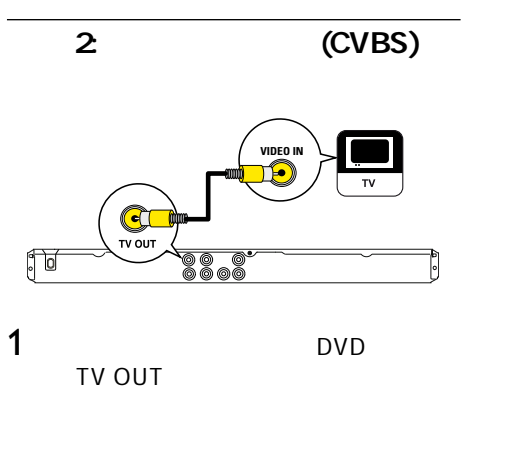

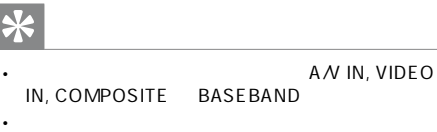

# DVD

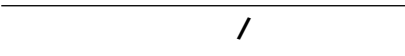

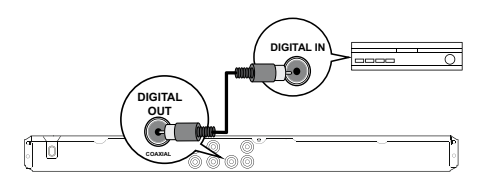

 $1$  ( ) DVD COAXIAL/DIGITAL OUT COAXIAL/DIGITAL OUT

DVD

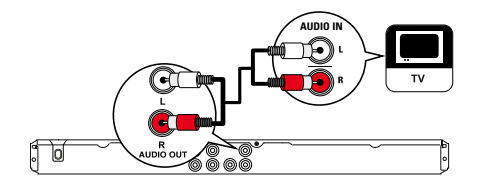

 $1$  ( ) DVD  $AUDIO$  OUT L $R$ 

## <mark>\*</mark>  $($ •  $>$  [

**AUDIO IN** 1243**6906906**  $\int_0^\infty$ 

1 ( ) DVD AUDIO OUT LR

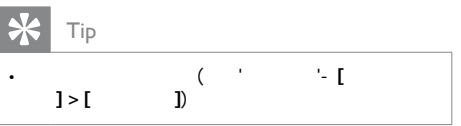

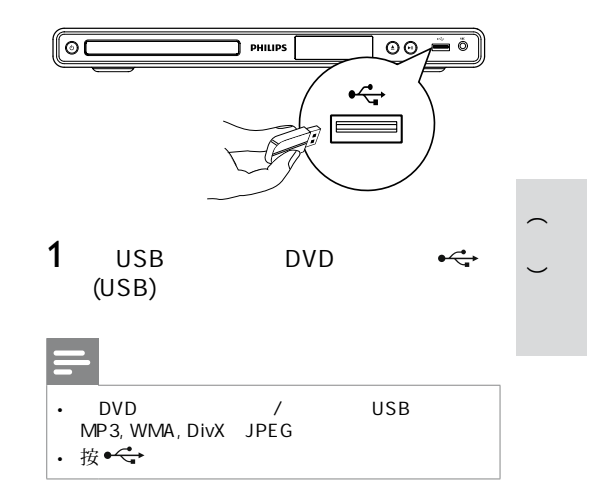

USB

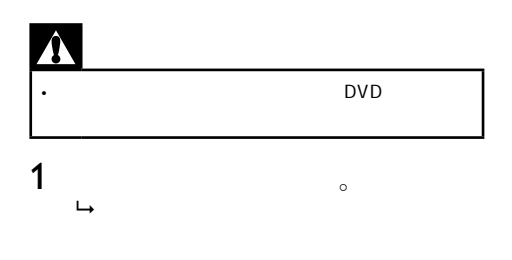

#### ZH CN 9

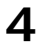

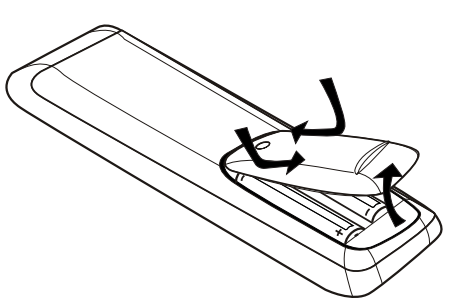

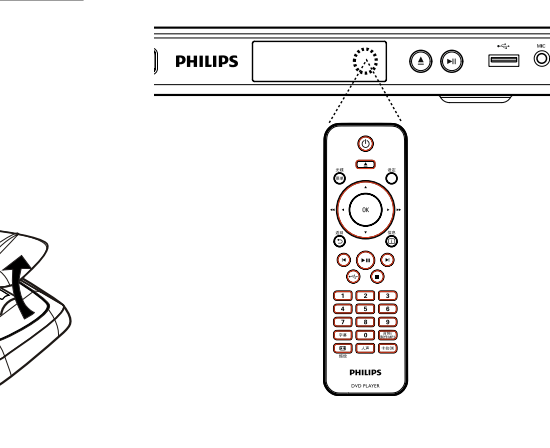

1 DVD  $\sim$ 

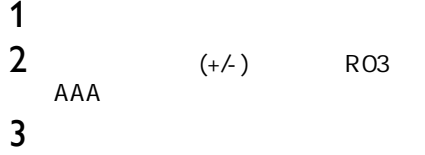

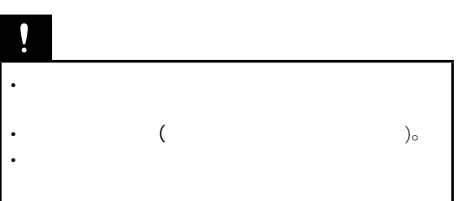

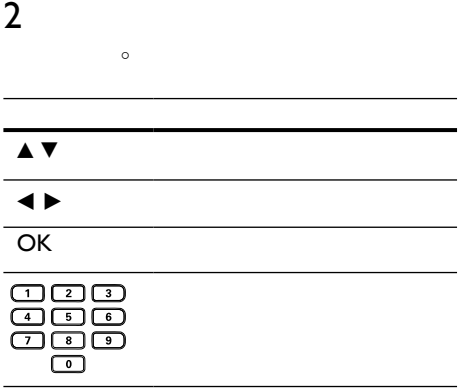

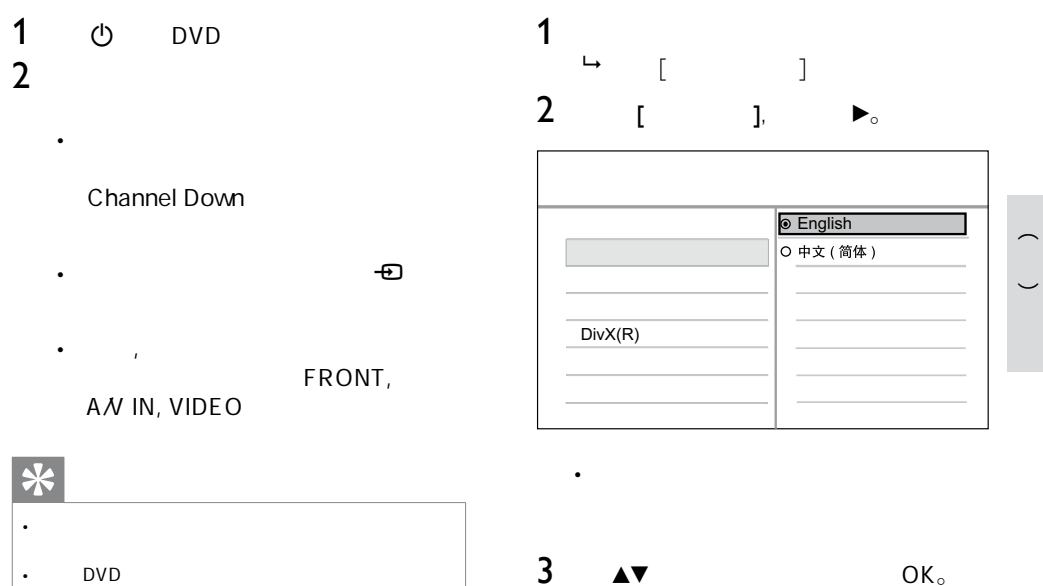

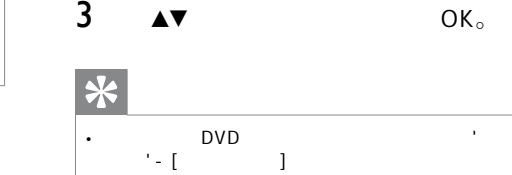

## **ZH\_CN** 11

 $($  )

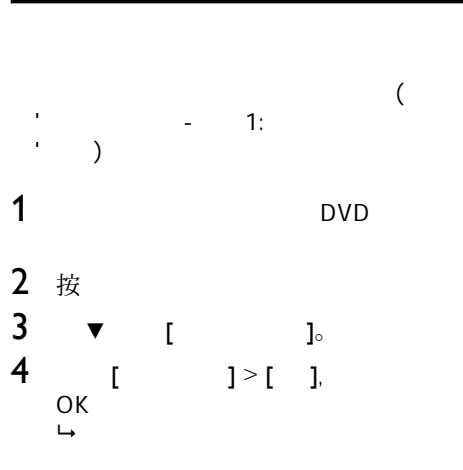

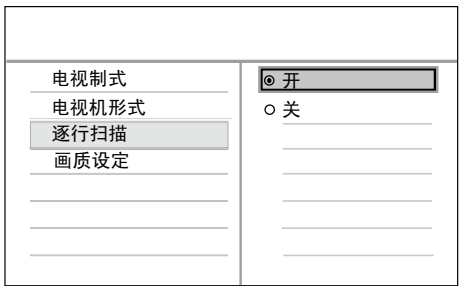

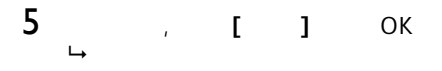

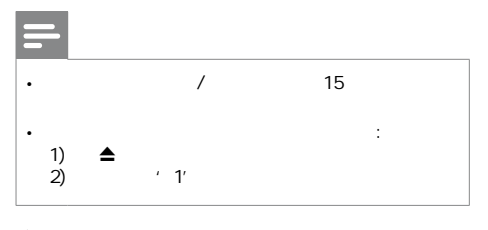

 $6$ 

# $7$  $($

播放过程中, 当DVD播放机和电视的逐行扫描模 •

DVD

5 播放

# 提示

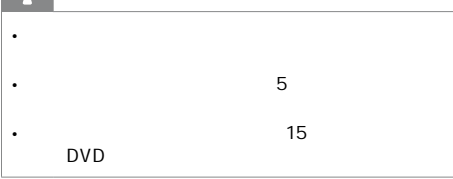

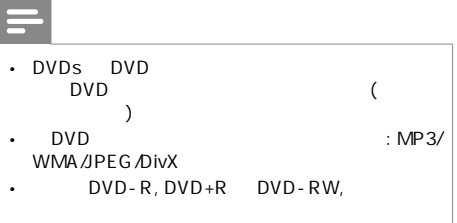

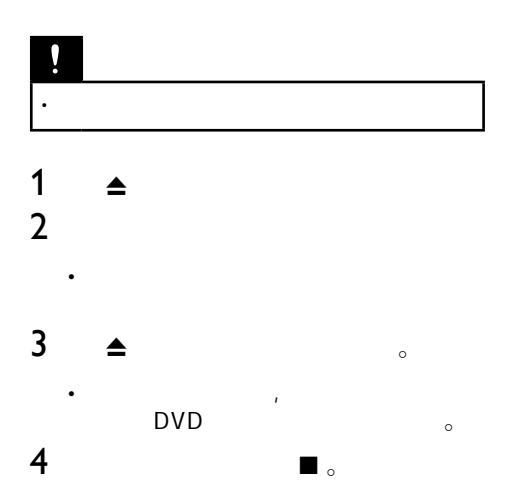

 $\begin{pmatrix} 1 \\ -1 \end{pmatrix}$ 

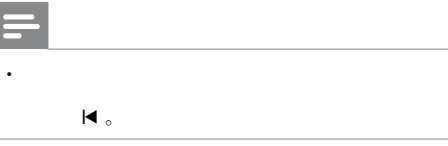

1 播放一个标题。  $2 \qquad \qquad \bullet$ 音频/制作 MP3 •

 $\circ$ 

- 1 播放一个标题。  $2 \angle$  $\blacktriangleright$ ll  $\circ$ x 停止碟片播放。
- $\blacktriangleright$  $\blacksquare$  $\mathbb{Z}^{\mathbb{Z}}$  .  $\mathbb{Z}^{\mathbb{Z}}$ • m, M 快进 (M)或快退(m)搜索 。

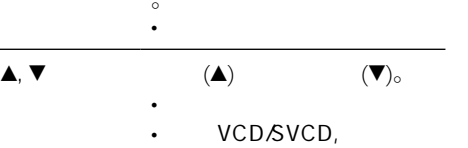

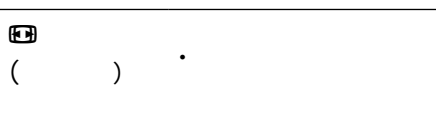

•

#### $\overline{A}$

 $\cdot$ 

•

•

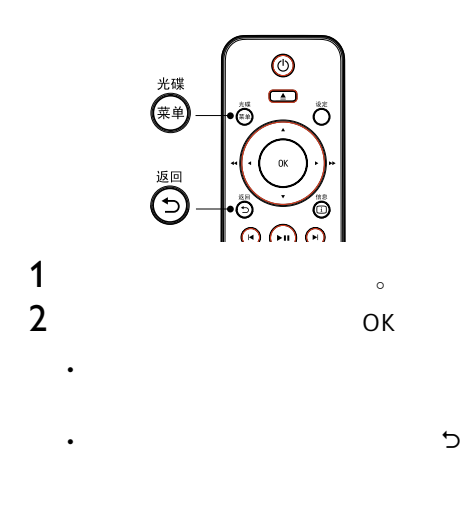

# VCD

PBC(etc.) VCD/SVCD,

 $1$  ok

- PBC •
- $\mathcal{L}$  , which is the set of  $\mathcal{L}$  $(PEC)$ •

# $\ast$

• PBC and the state of the state of the state of the state of the state of the state of the state of the state of the state of the state of the state of the state of the state of the state of the state of the state of the

 $\lbrack \cdot \lbrack \cdot \rbrack$  ] > [ PBC ]

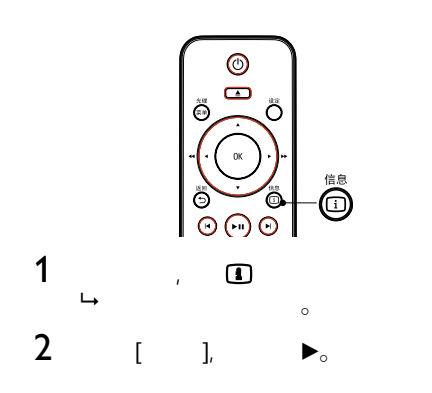

# DVD

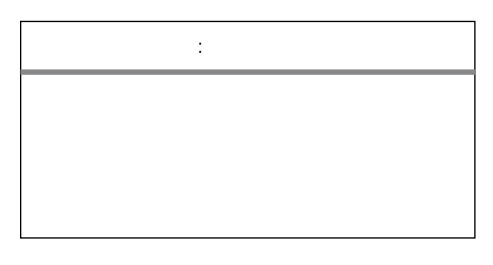

## VCD/SVCD

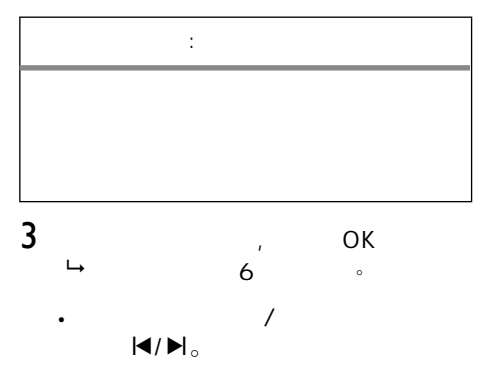

 $\mathcal{L} = \mathcal{L}$ OK •

#### ZH\_CN 15

中文(简体)

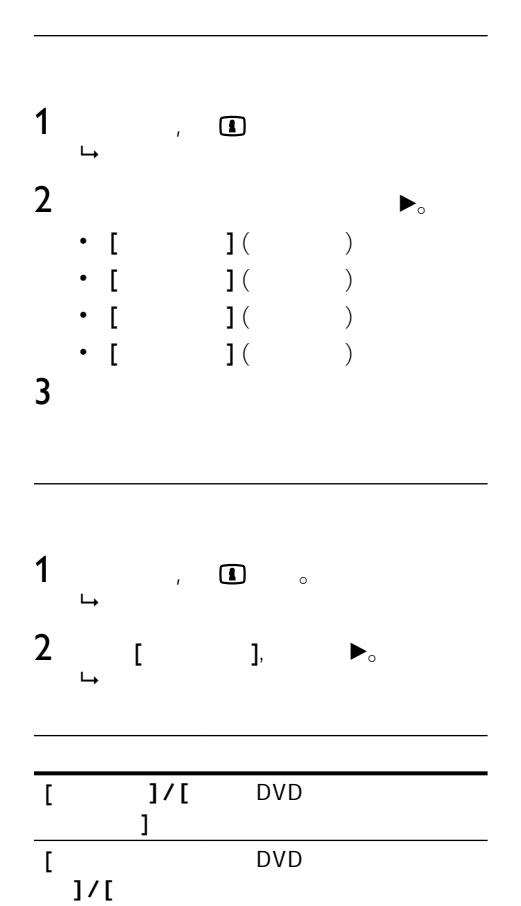

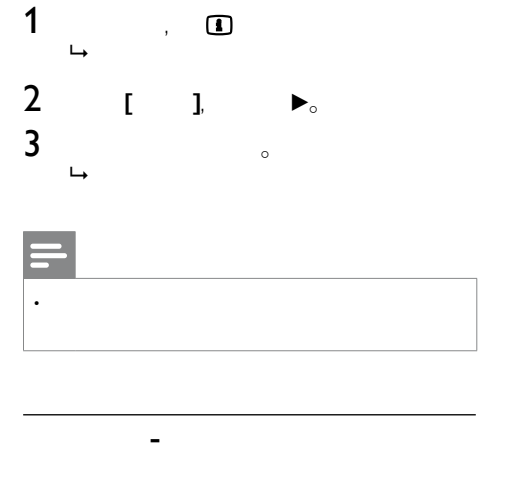

DVD

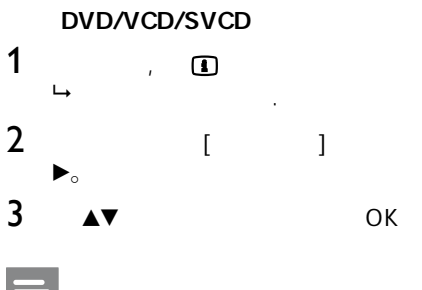

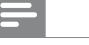

•

VCD/SVCD, PBC

 $\begin{array}{c} 1 \\ 1 \end{array}$  $\overline{I}$  $1/1$  $\frac{1}{3}$ VCD/DVD  $\overline{\phantom{a}}$  OK

VCD/DVD

# 16 ZH\_CN

 $\blacksquare$ 

 $\overline{1/}$ 

# 1 接① 。  $\mapsto$

- $2$   $[AB]$ , 点处按OK。
- $2 \rightarrow \infty$  $\overline{\mathbb{R}}$
- $3$  ok

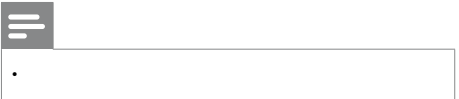

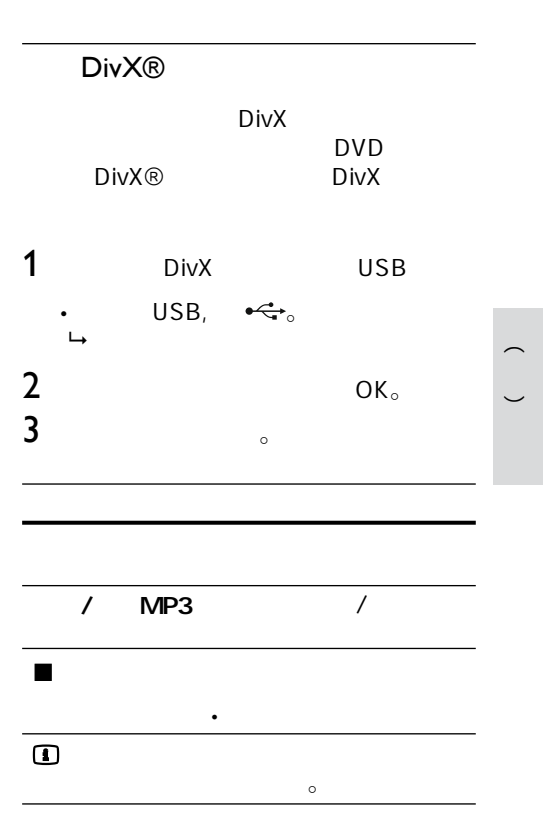

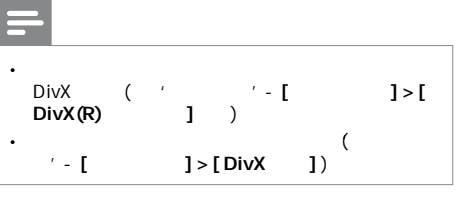

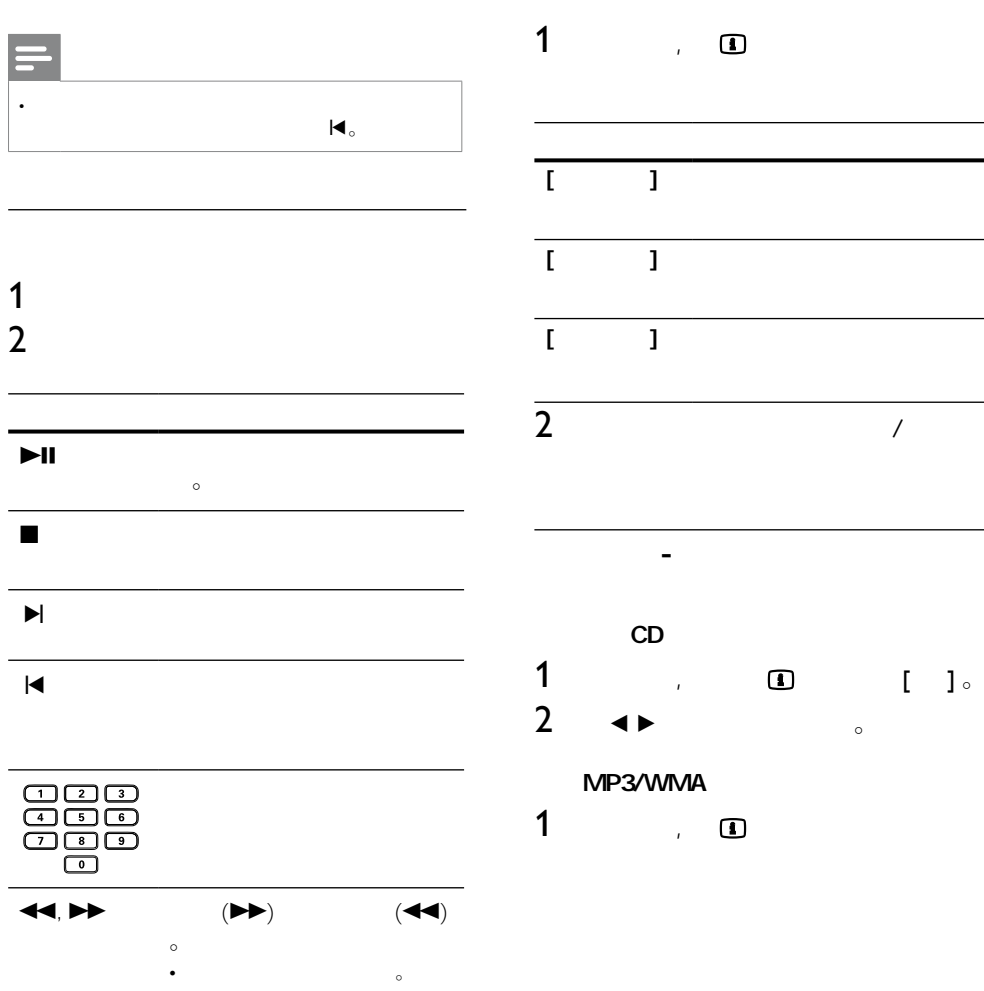

# MP3/WMA

MP3/WMA  $mp3$ , .wma  $)$ 1 MP3/WMA

- USB。  $\mathsf{USB}_{\sf},\quad \bullet \Leftrightarrow_{\circ}$  $\overline{\phantom{a}}$  $\overline{\phantom{a}}$  $\ddot{\phantom{a}}$
- $2 \angle$ 
	- $\overline{X}$ •
- 后按OK。  $3 \qquad \qquad \triangle$
- 然后按OK。

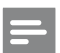

- $CD$ DVD MP3PRO • •
- $MP3$ •
- $\circ$
- WMA (DRM)  $DVD$ •
- DVD •
- 夹/文件。

# \*

您可以显视数字碟片内容,不显示文件夹,详见'设  $'$  -[  $] >$  [ MP3/J PEG  $]_{\circ}$ •

- DVD JPEG ( jpeg .jpg)
- 1 JPEG USB
	- $\mathsf{USB}, \quad \bullet \Leftrightarrow_{\circ}$  $\mapsto$  Kodak •
	- $\rightarrow$  JPEG  $\bullet$
- 2  $/$
- $\sqrt{2\pi}$ •

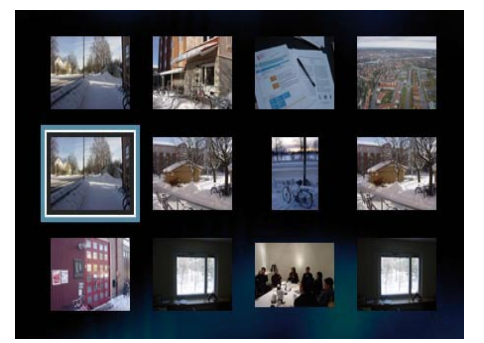

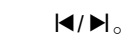

•

- OK。 •
- $3 \quad \text{OK} \quad \bullet$ •
	- $\mathcal{L}$ •

#### **ZH** CN 19

中文(简体)

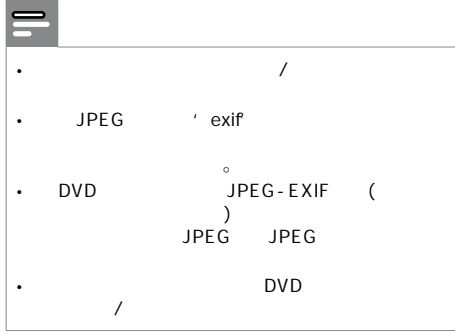

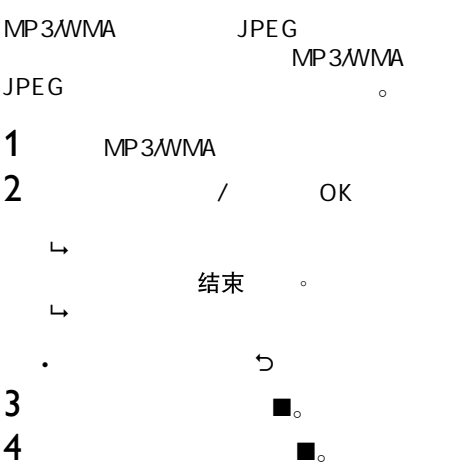

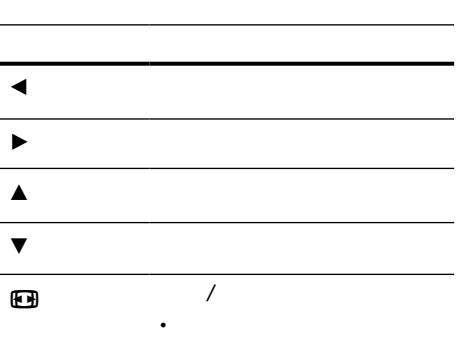

1  $\blacksquare$ 

 $2$ 

x 停止碟片播放。

20 ZH\_CN

# USB

DVD / USB MP3, WMA, DivX JPEG

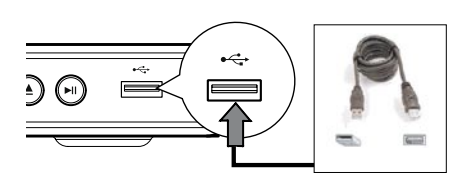

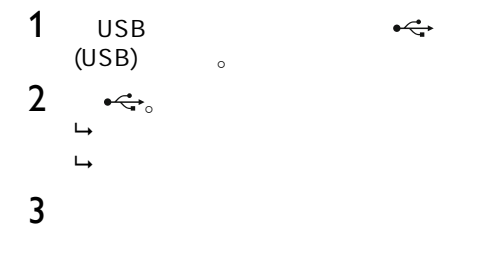

 $\mathbb{R}^n$ 放, 视频播放'章节。  $4$  USB •

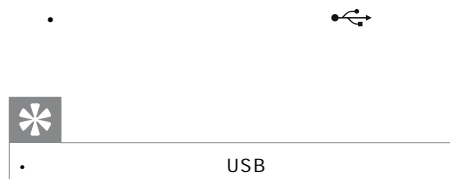

usb USB  $\sim$ •

 $\begin{pmatrix} 1 \\ -1 \end{pmatrix}$ 

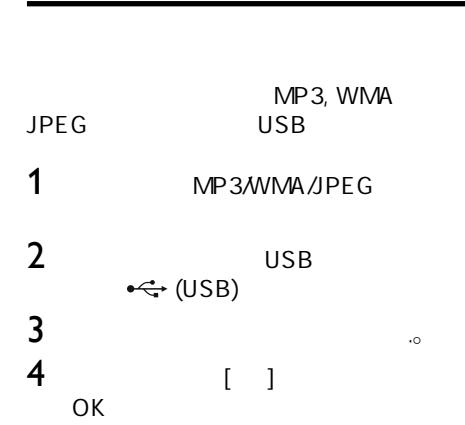

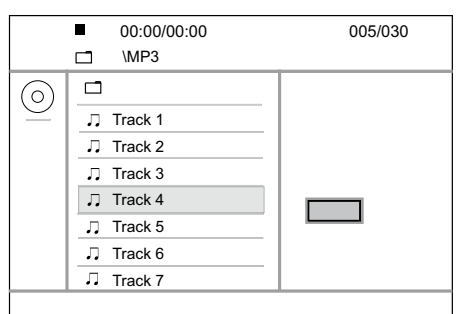

 $\rightarrow$  USB

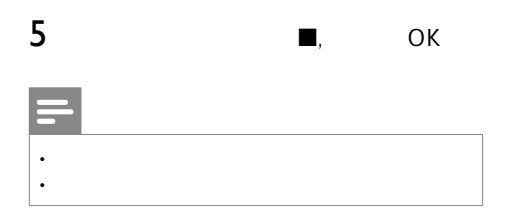

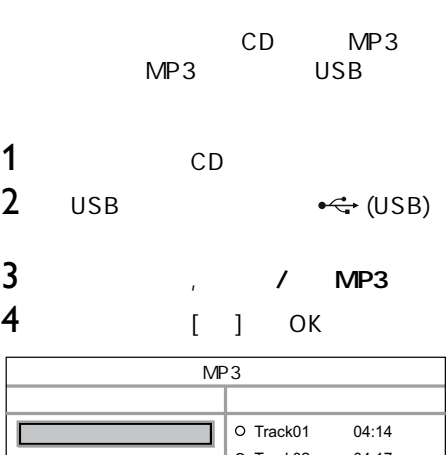

MP3

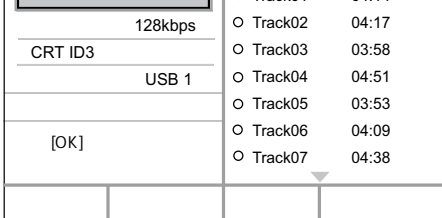

5 [ 1 OK。

# $\overline{1}$   $\overline{1}$  $\cdot$  [ ]  $\cdot$

 $[$   $]$   $]$   $\qquad$   $\qquad$   $]$ 

# •  $[128kbps]$

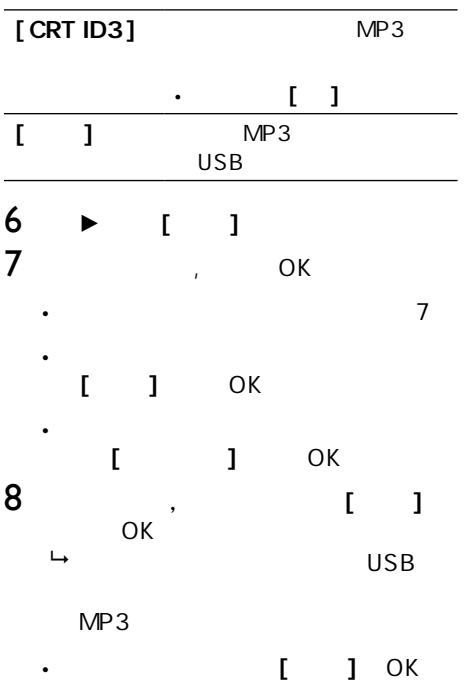

DTS CDs CDs USB  $MP3$ • • •

 $\begin{pmatrix} 1 \\ -1 \end{pmatrix}$ 

# ZH\_CN 23

•

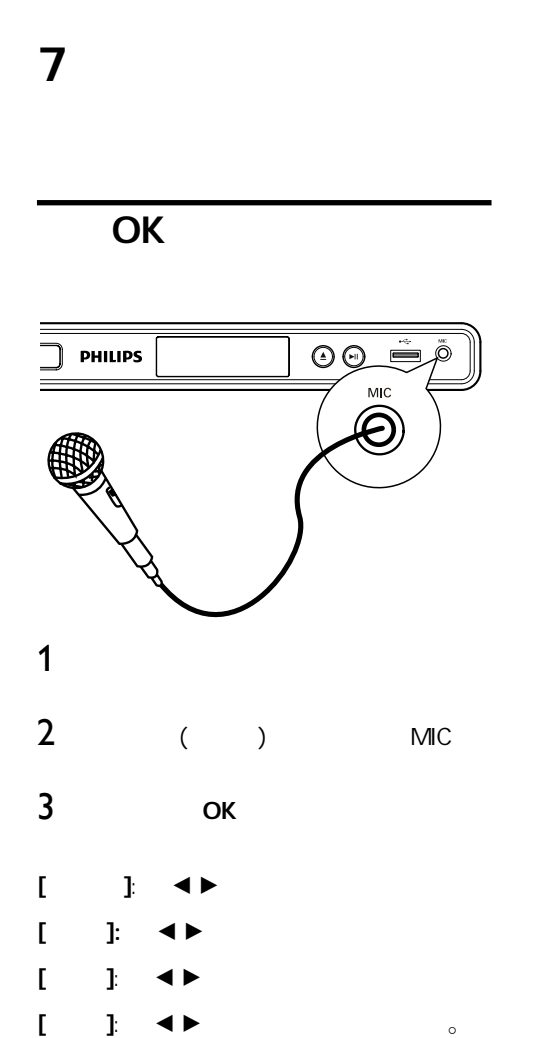

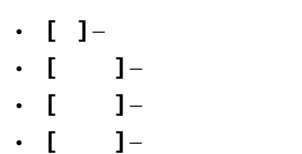

# OK OK 恢复卡拉OK演唱。

- OK DVD VCD • •
	-

•

- 
- 

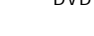

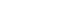

- 
- 

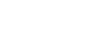

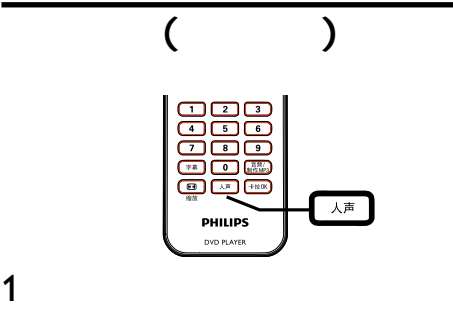

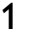

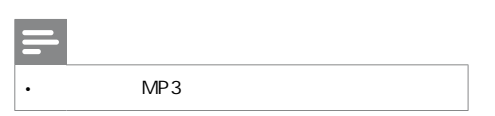

8 设置调节

•

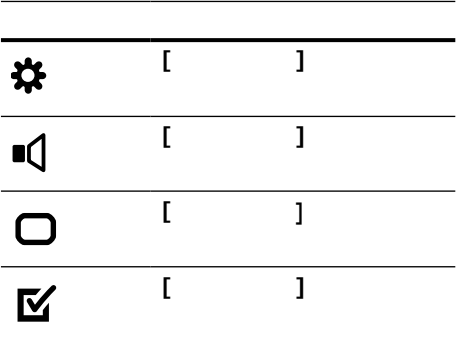

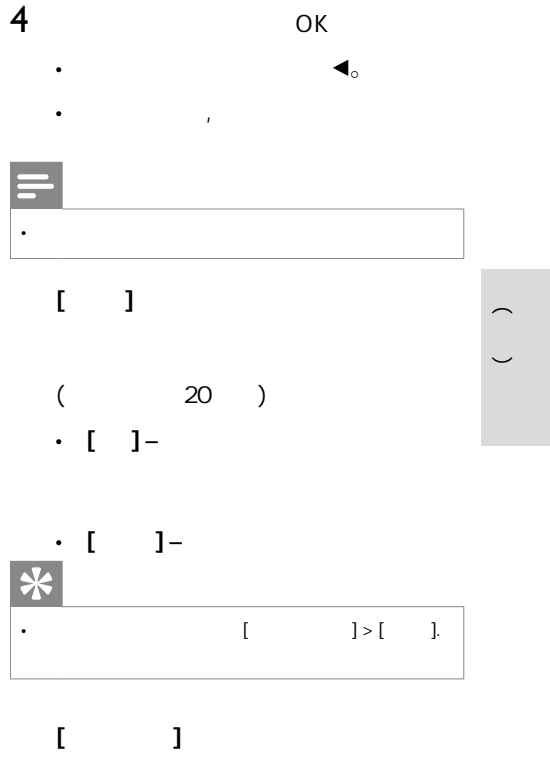

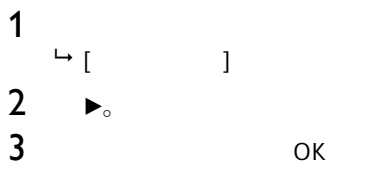

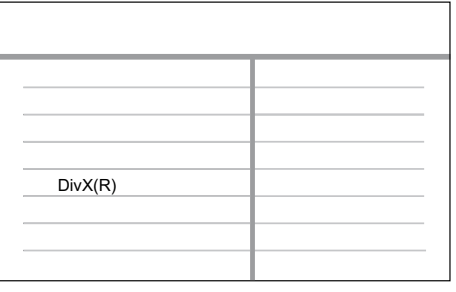

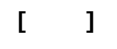

$$
\cdot \hspace{.1cm} \mathfrak{l} \hspace{.1cm} \mathfrak{l} \hspace{.1cm} \mathfrak{l} \hspace{.1cm} \cdots \hspace{.1cm} \mathfrak{l} \hspace{.1cm} \cdots \hspace{.1cm} \cdots
$$

 $[15 \quad ]/[30 \quad ]$  $[45 \quad ] [60 \quad ]-$ • [15<br>[45

$$
\text{ZH\_CN} \quad 25
$$

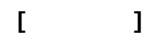

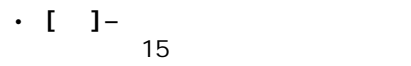

• [ ] –  $\blacksquare$ 

 $[DivX(R)$  ] DivX®

# $\overline{\ast}$ •

www.divx.com/vod.<br>DVD  $DVD$ DivX® VOD (Video On Demand) DivX

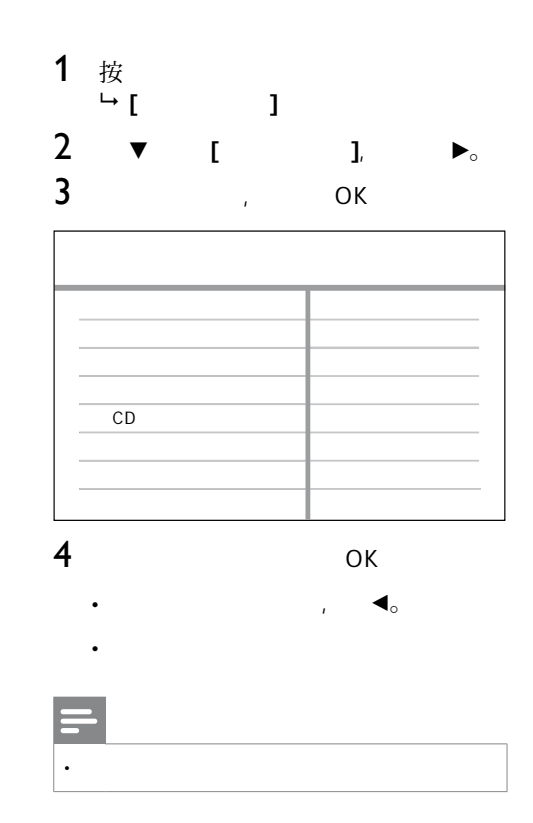

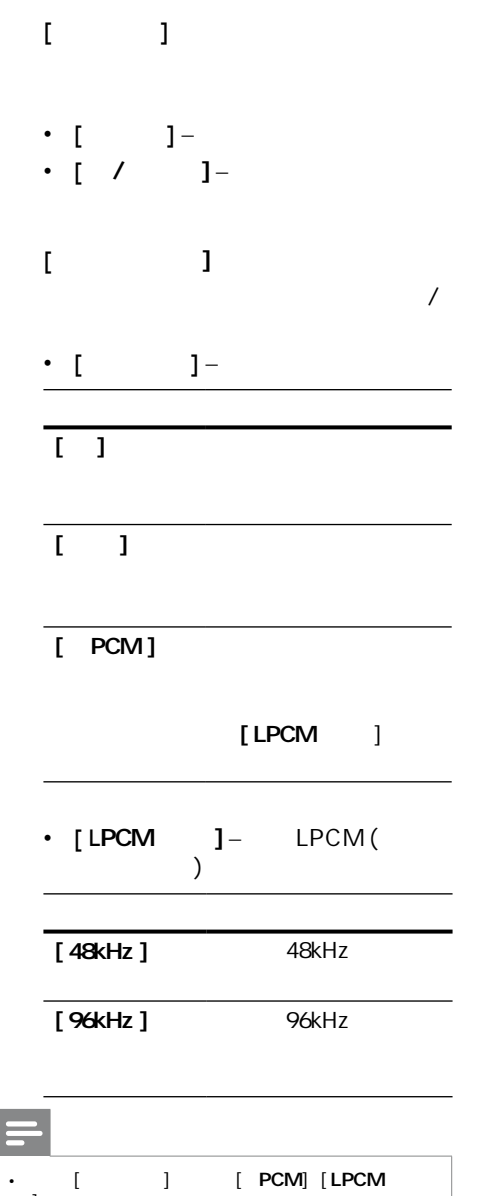

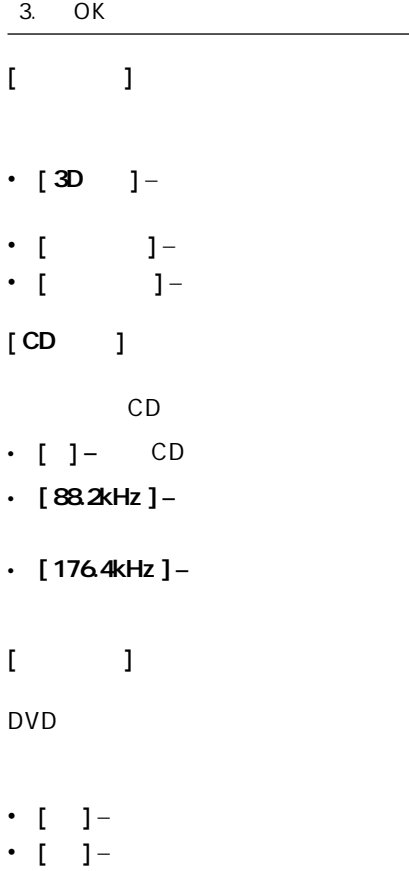

 $[ \quad ]$ 

1. 2.

•

• •

• •

•

•

OK。  $\blacktriangleleft \blacktriangleright$ 

 $\begin{pmatrix} 1 \\ -1 \end{pmatrix}$ 

# **ZH\_CN** 27

]  $\qquad \qquad$ 

• •

 $\mathbb{R}^n$ 

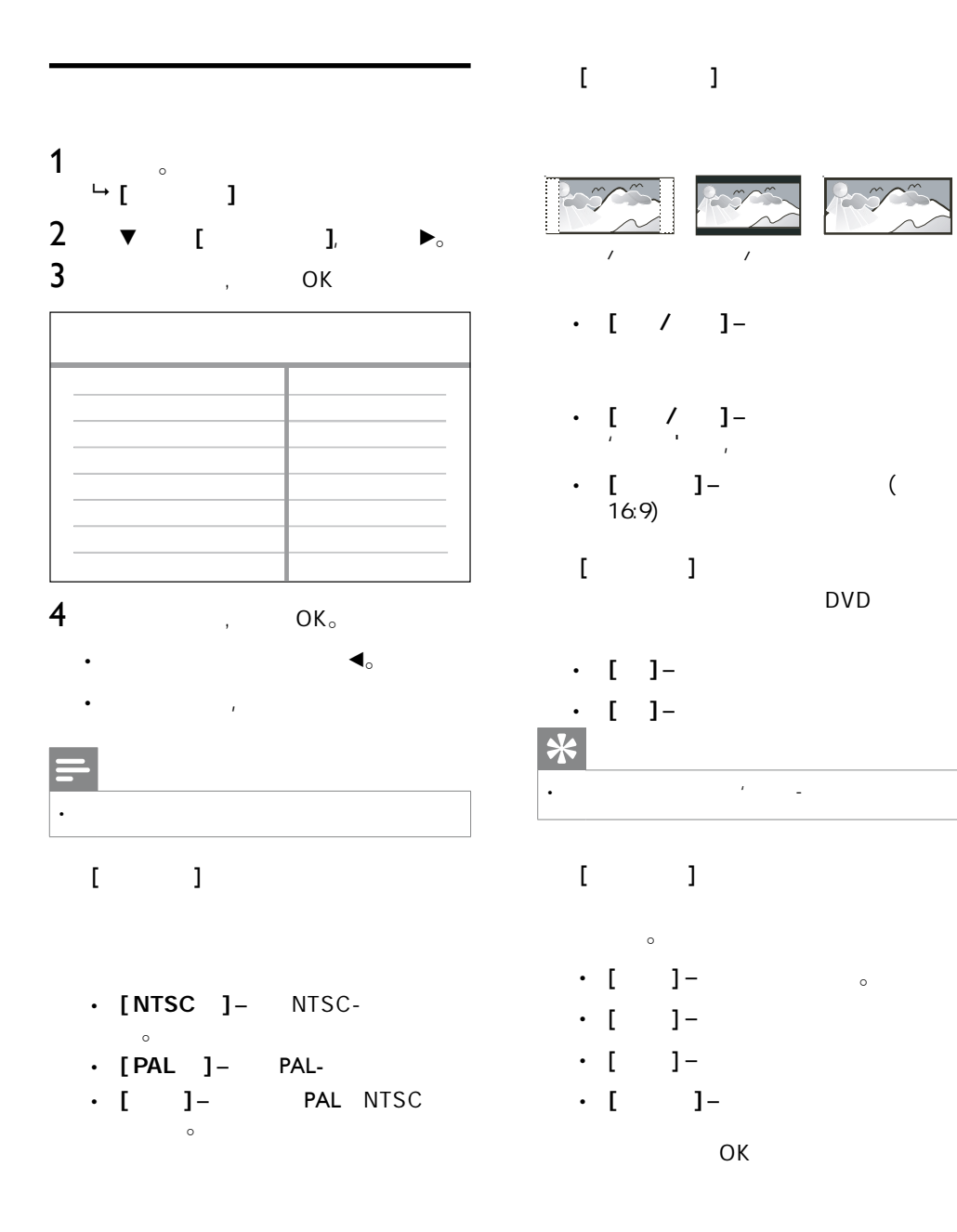

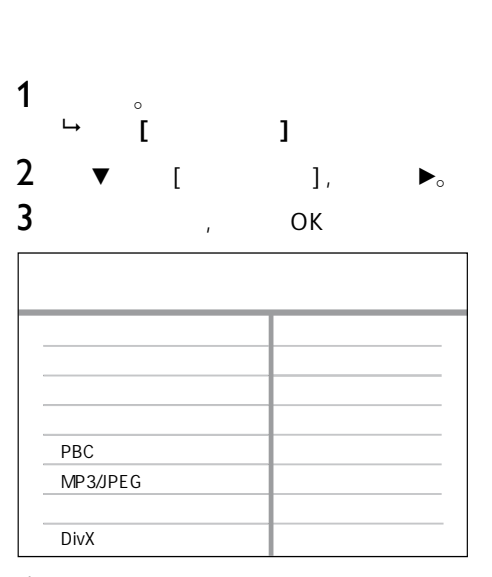

# $4$  ok。

 $, \quad \blacktriangleleft_{\circ}$ , 按定定定定 • •

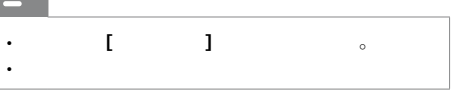

- $[$   $]$ DVD
- $\Gamma = 1$ DVD
- $[$ DVD

# •

•

- DVDs, / •
	- $\Gamma = 1$

DVDs

中文(简体)

# $[$   $]$

- DVDs
- 1. OK
- $, \qquad \qquad \mathsf{OK}_\circ$ 2.
- 3.

- DVDs [ ]
- $'$  8 •
- DVD
- 

# 提示

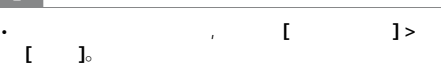

# [ PBC ]

PBC() VCDs/ SVCDs,

- $[$   $]$   $\qquad$   $\qquad$   $\qquad$   $\qquad$   $\qquad$   $\qquad$   $\qquad$   $\qquad$   $\qquad$   $\qquad$   $\qquad$   $\qquad$   $\qquad$   $\qquad$   $\qquad$   $\qquad$   $\qquad$   $\qquad$   $\qquad$   $\qquad$   $\qquad$   $\qquad$   $\qquad$   $\qquad$   $\qquad$   $\qquad$  –
- $[$   $]$   $\qquad$

# **ZH** CN 29

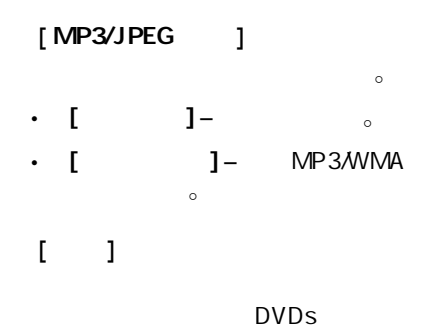

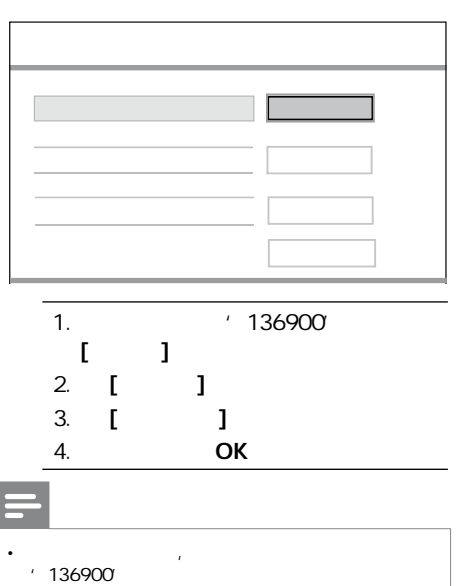

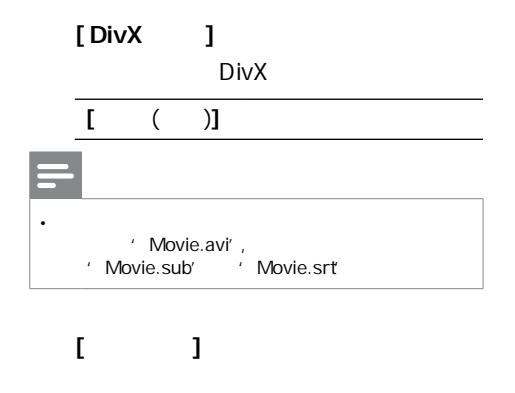

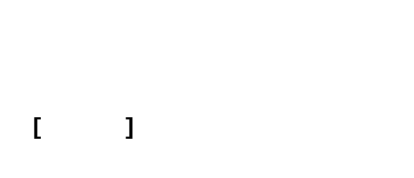

 $[ \quad ] \quad [ \quad ] \quad [ \quad ]$ 

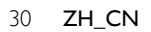

**4** www.philips.com/support  $\overline{D}VD$ 

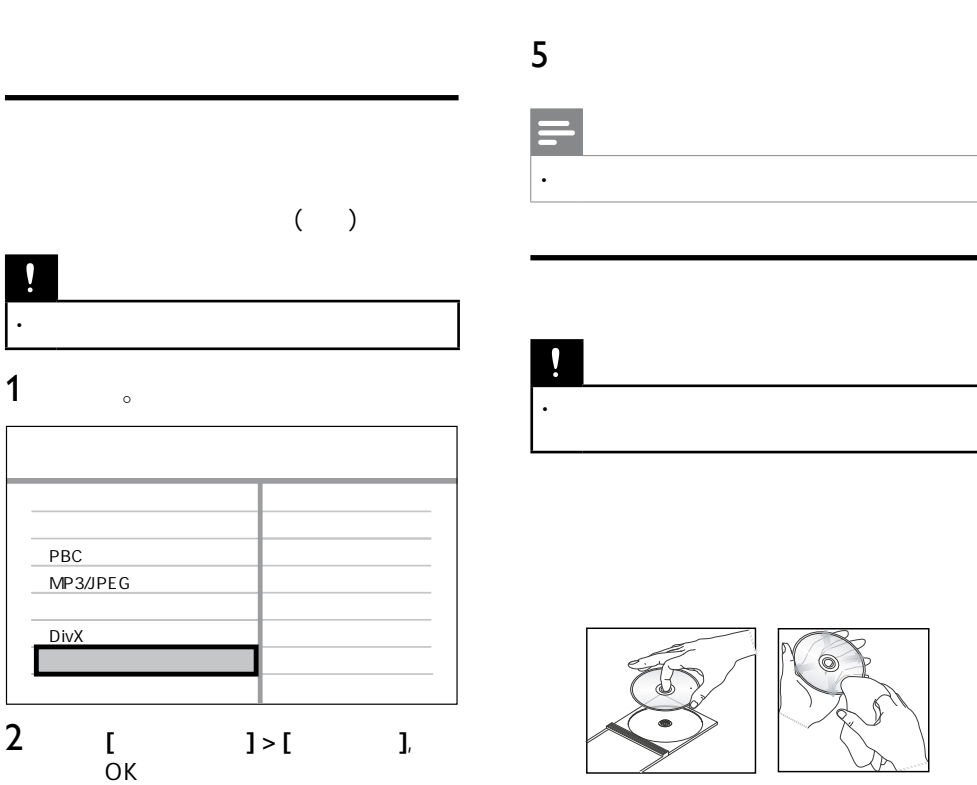

 $3 \t3$ 

**9** 

## **ZH\_CN** 31

 $\overline{\phantom{0}}$ 

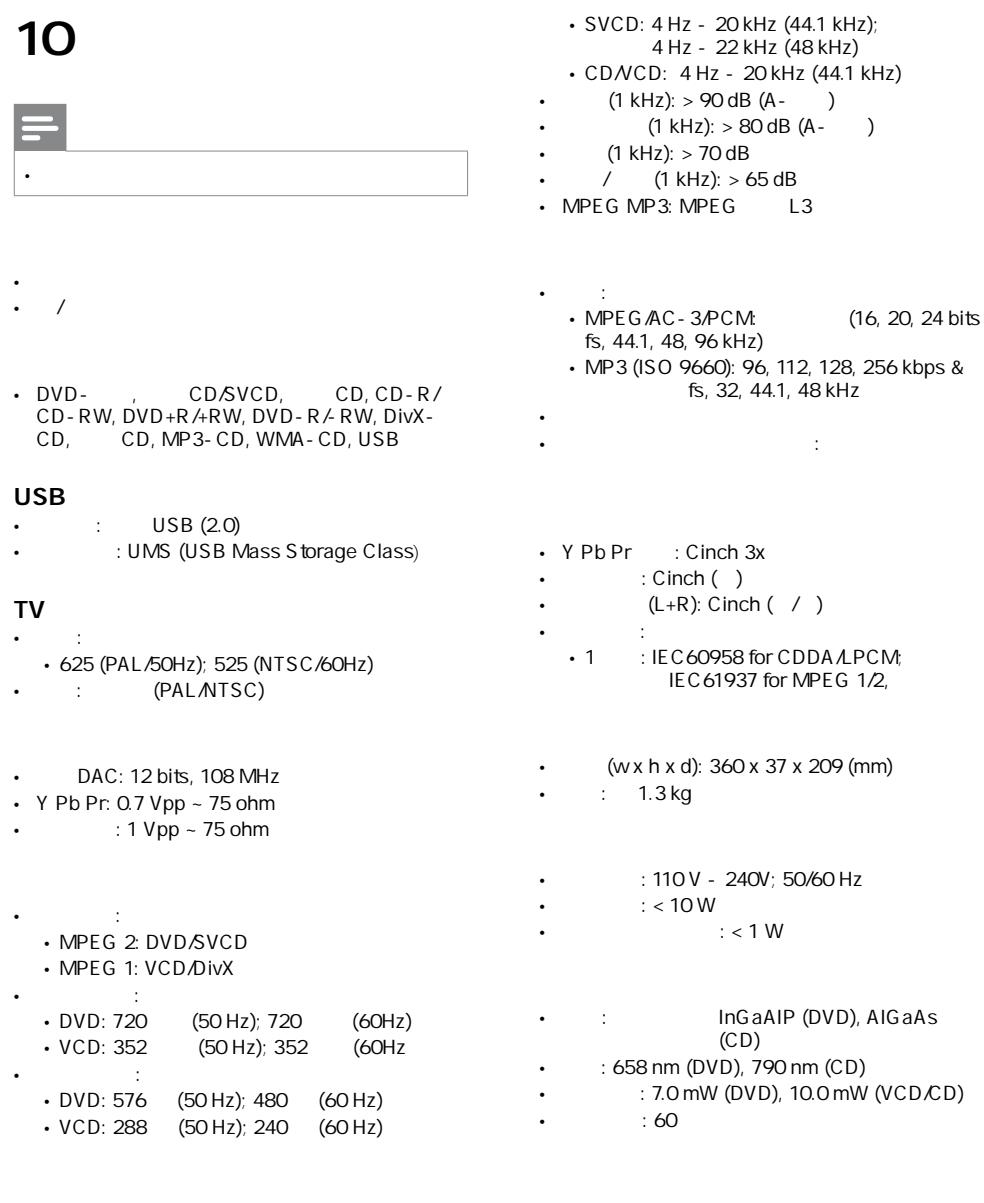

- : 24 bits, 192 kHz  $\sim$ DVD: 4 Hz - 22 kHz (48 kHz); • DA • •
	- 4 Hz 44 kHz (96 kHz)

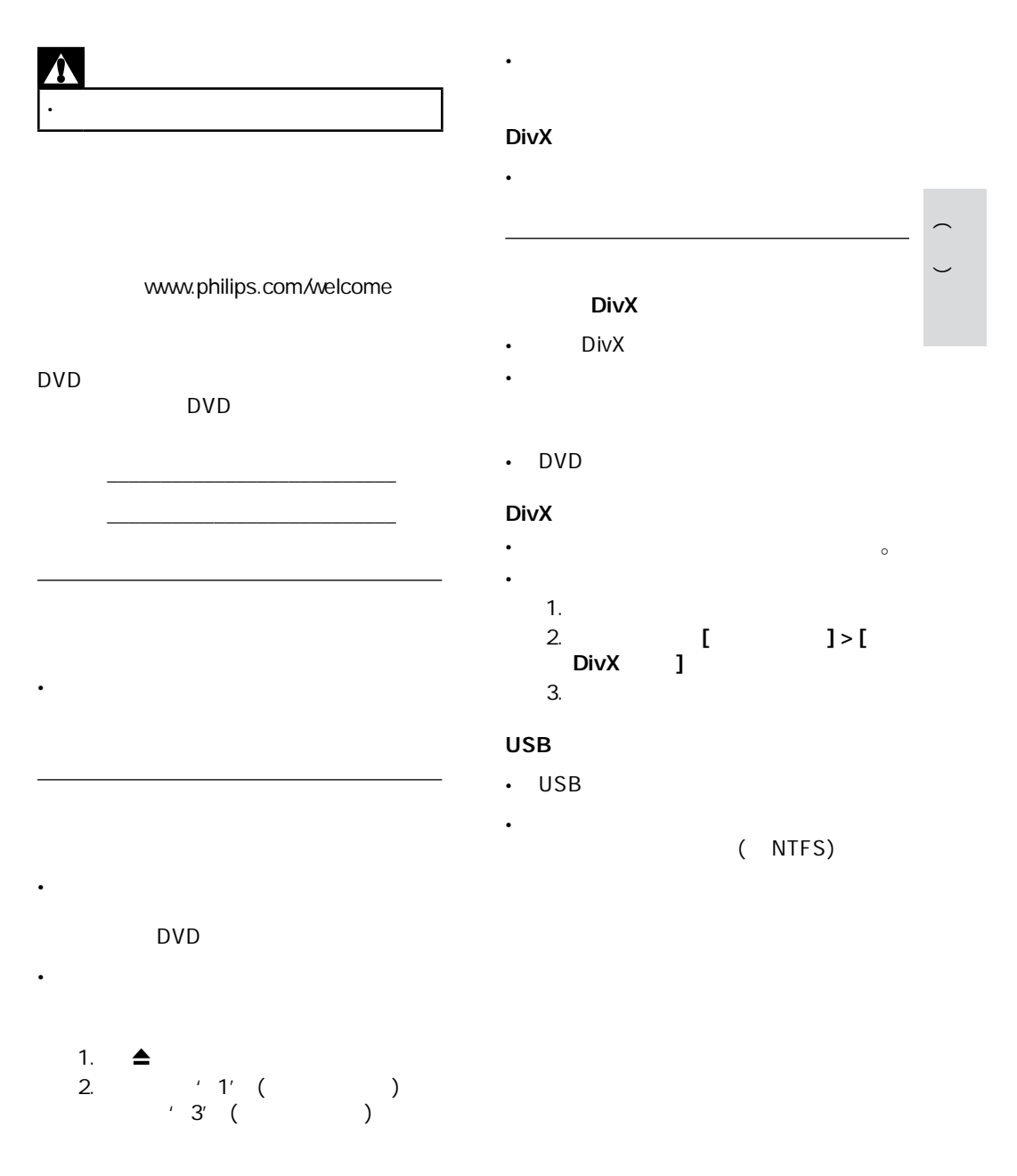

# D

DivX® DivX<sup>®</sup><br>MPEG-4 DivXNetworks,Inc

#### W

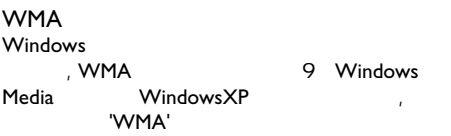

#### J

# JPEG

' JPG JPEG'

# M

#### MP3

图书馆(1) 图书馆(1) 图书馆(1) 图书馆(1) 图书馆(1) 图书馆(1) 图书馆(1) 图书馆(1) 图书馆(1) 图书馆(1) 图书馆(1) 图书馆( Motion Picture Experts Group1 ( MPEG-1 Audio Layer 3 MP3 CD-R CD-RW<br>CD 碟能储存比普通CD多十倍的数据。可通过文件  $'$  .MP3'

 $4:3,$  $16.9$  4:3

#### P

#### PBC

VCD SVCD

# Language Code **(语言代码表)**

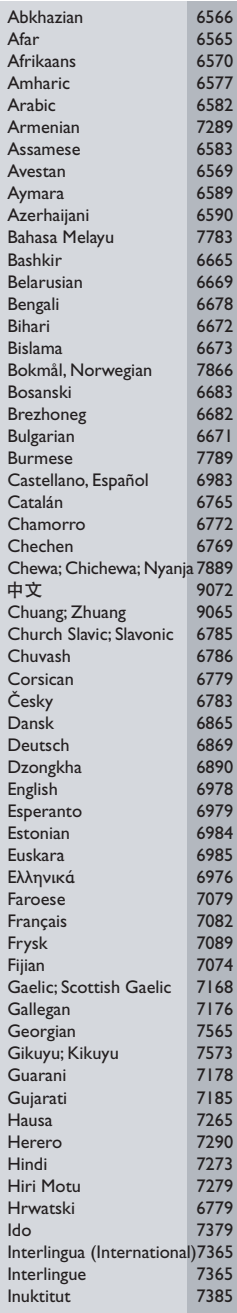

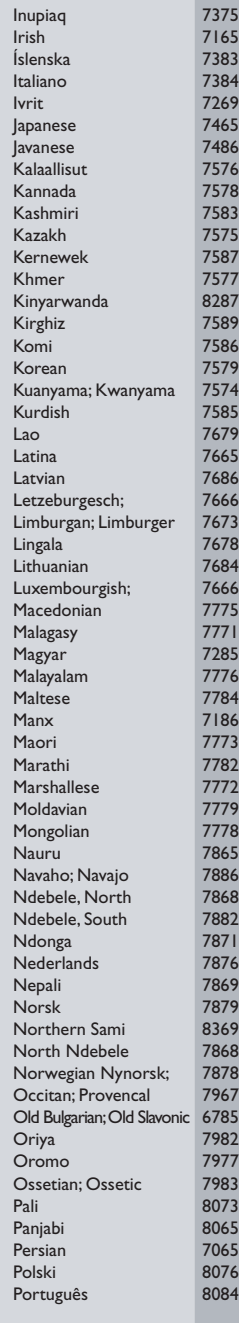

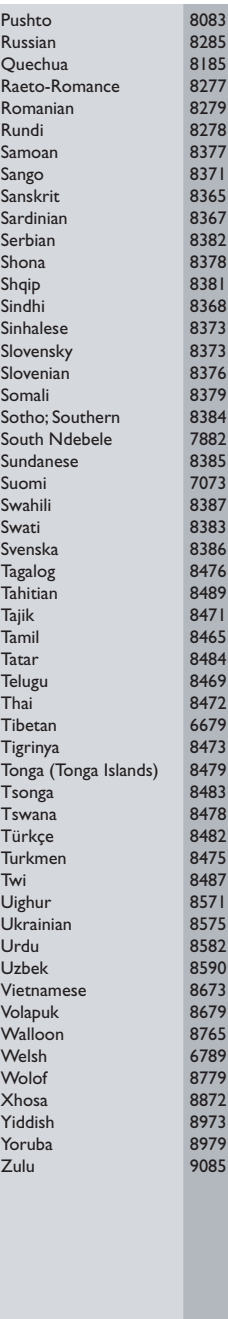

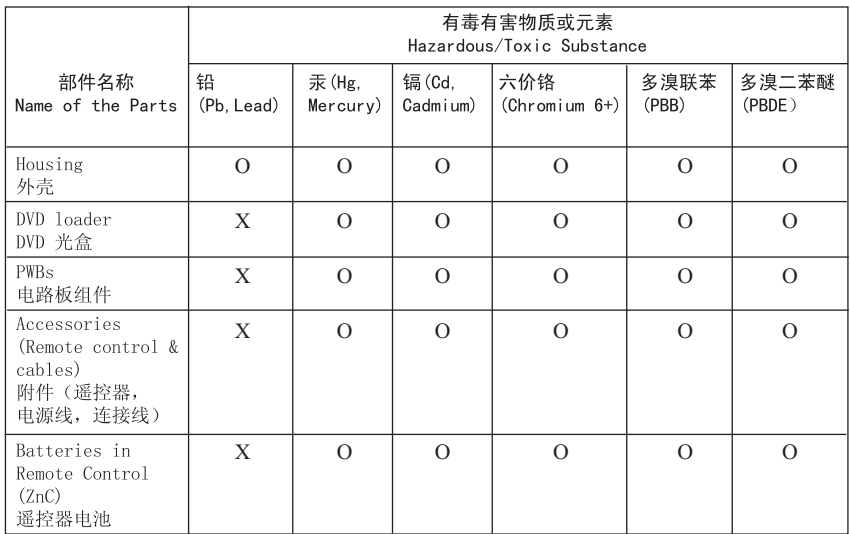

O: 表示该有毒有害物质在该部件所有均质材料中的含量均在SJ/T11363 - 2006 标准规定的限量要求以下。 O: Indicates that this toxic or hazardous substance contained in all of the homogeneous materials for this part is below the limit requirement in SJ/T11363 – 2006.

×: 表示该有毒有害物质至少在该部件的某一均质材料中的含量超出SJ/T11363 - 2006 标准规定的限量要求。 X: Indicates that this toxic or hazardous substance contained in at least one of the homogeneous materials used for this part is above the limit requirement in SJ/T11363 - 2006.

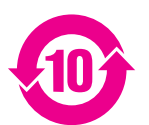

#### **Environmental Protection Use Period**

此标识指期限(十年), 电子信息产品中含有的有毒有害物质或元素在正常使用的条件下不会发 生外泄或突变,用户使用该电子信息产品不会对环境造成严重污染或对其人身、财产造成严重损害 的期限。

This logo refers to the period ( 10 years ) during which the toxic or hazardous substances or elements contained in electronic information products will not leak or mutate so that the use of these [substances or elements] will not result in any severe environmental pollution, any bodily injury or damage to any assets.

#### **Battery labeling logo**

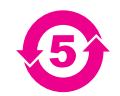

#### **Environmental Protection Use Period**

此标识指期限(五年), 电池中含有的有毒有害物质或元素在正常使用的条件下不会发生外泄或突 变,用户使用该电池产品不会对环境造成严重污染或对其人身、财产造成严重损害的期限。

This logo refers to the period ( 5 years ) during which the toxic or hazardous substances or elements contained in the **battery** will not leak or mutate so that the use of these [substances or elements] will not result in any severe environmental pollution, any bodily injury or damage to any assets.

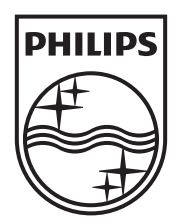

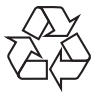

© 2009 Koninklijke Philips Electronics N.V. All right reserved sgptt\_0907/93-2